# Package 'hfhub'

August 18, 2023

Title Hugging Face Hub Interface

Version 0.1.1

Description Provides functionality to download and cache files from 'Hugging Face Hub' <[https:](https://huggingface.co/models) [//huggingface.co/models](https://huggingface.co/models)>.

Uses the same caching structure so files can be shared between different client libraries.

License MIT + file LICENSE

Encoding UTF-8

RoxygenNote 7.2.3

Imports httr, filelock, fs, cli, withr, curl, glue, urltools, rlang

**Suggests** test that  $(>= 3.0.0)$ , jsonlite

Config/testthat/edition 3

URL <https://mlverse.github.io/hfhub/>

# NeedsCompilation no

Author Daniel Falbel [aut, cre], Posit [cph]

Maintainer Daniel Falbel <daniel@posit.co>

Repository CRAN

Date/Publication 2023-08-18 19:22:33 UTC

# R topics documented:

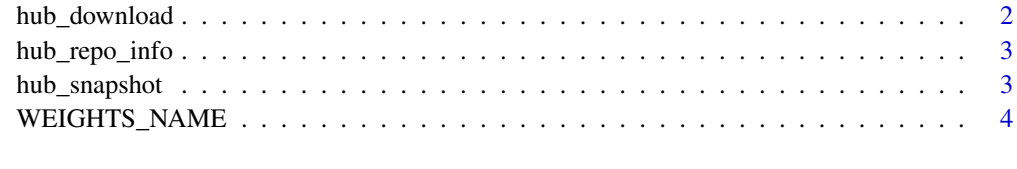

**Index** [6](#page-5-0) **6** 

<span id="page-1-0"></span>

# Description

Downloads files from HuggingFace repositories

# Usage

```
hub_download(
  repo_id,
 filename,
  ...,
  revision = "main",
  repo_type = "model",
 local_files_only = FALSE,
  force_download = FALSE
)
```
#### Arguments

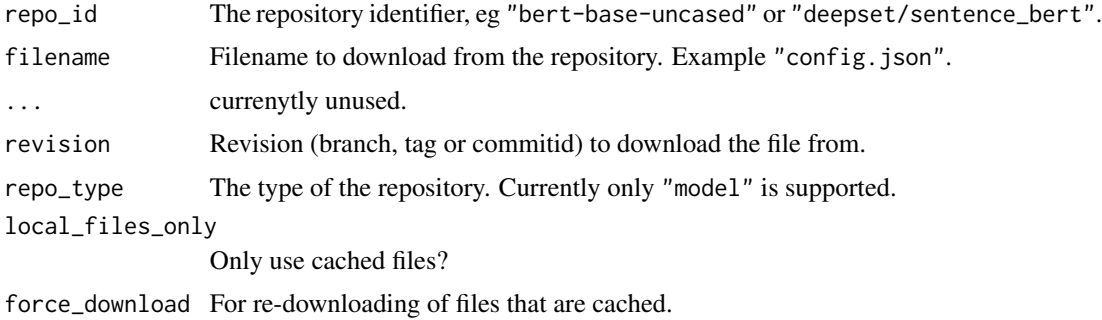

#### Value

The file path of the downloaded or cached file. The snapshot path is returned as an attribute.

#### Examples

```
try({
withr::with_envvar(c(HUGGINGFACE_HUB_CACHE = tempdir()), {
path <- hub_download("gpt2", "config.json")
print(path)
str(jsonlite::fromJSON(path))
})
})
```
<span id="page-2-0"></span>

# Description

Queries information about Hub repositories

#### Usage

```
hub_repo_info(
  repo_id,
  ...,
  repo_type = NULL,
  revision = NULL,
  files_metadata = FALSE
\mathcal{L}
```

```
hub_dataset_info(repo_id, ..., revision = NULL, files_metadata = FALSE)
```
# Arguments

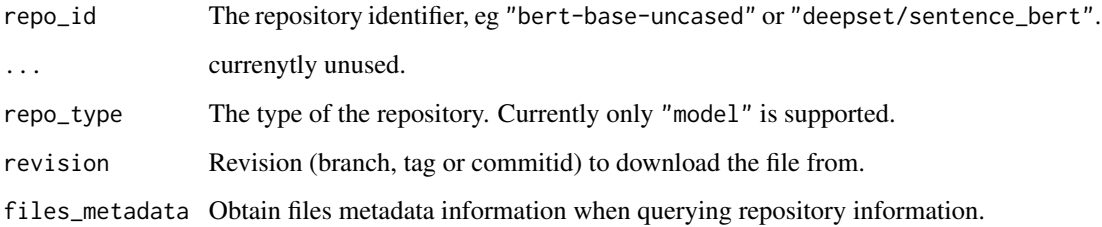

#### Functions

• hub\_dataset\_info(): Query information from a Hub Dataset

hub\_snapshot *Snapshot the entire repository*

# Description

Downloads and stores all files from a Hugging Face Hub repository.

# Usage

```
hub_snapshot(
  repo_id,
  ...,
  revision = "main",
  repo_type = "model",
  local_files_only = FALSE,
  force_download = FALSE,
  allow_patterns = NULL,
  ignore_patterns = NULL
\mathcal{L}
```
# Arguments

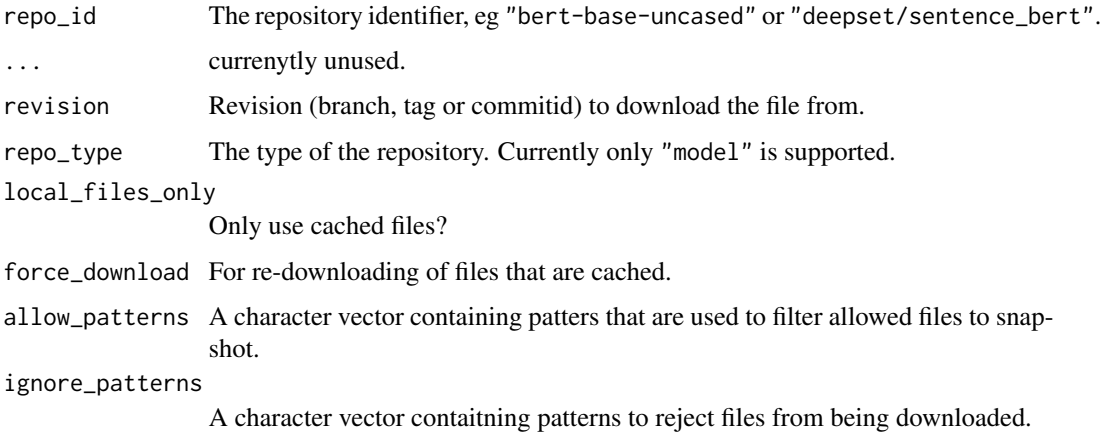

WEIGHTS\_NAME *Weight file names in HUB*

# Description

Weight file names in HUB

# Usage

```
WEIGHTS_NAME()
```
WEIGHTS\_INDEX\_NAME()

#### Value

A string with the default file names for indexes in the Hugging Face Hub.

<span id="page-3-0"></span>

# WEIGHTS\_NAME 5

# Functions

- WEIGHTS\_NAME(): Name of weights file
- WEIGHTS\_INDEX\_NAME(): Name of weights index file

# Examples

```
WEIGHTS_NAME()
WEIGHTS_INDEX_NAME()
```
# <span id="page-5-0"></span>Index

hub\_dataset\_info *(*hub\_repo\_info*)*, [3](#page-2-0) hub\_download, [2](#page-1-0) hub\_repo\_info, [3](#page-2-0) hub\_snapshot, [3](#page-2-0)

WEIGHTS\_INDEX\_NAME *(*WEIGHTS\_NAME*)*, [4](#page-3-0) WEIGHTS\_NAME, [4](#page-3-0)